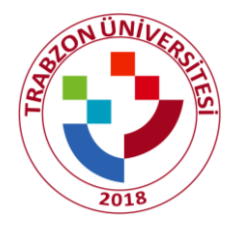

## **TRABZON ÜNİVERSİTESİ WEB YÖNETİM SİSTEMİ YETKİLENDİRME FORMU**

Aşağıda bilgileri verilen birimimiz personelinin **'Web Yönetim Sistemi'** nde birimimiz adına gerekli işlemleri yapabilmesi için yetkilendirmesinin yapılması uygun görülmüştür.

Kişiye tanımlanan yetki ile yapılacak iş ve işlemlerden kişinin kendisi ve birim amiri sorumludur. Bu sorumluluğu okuduğunu, kabul ve taahhüt etmiştir.

**Onay**

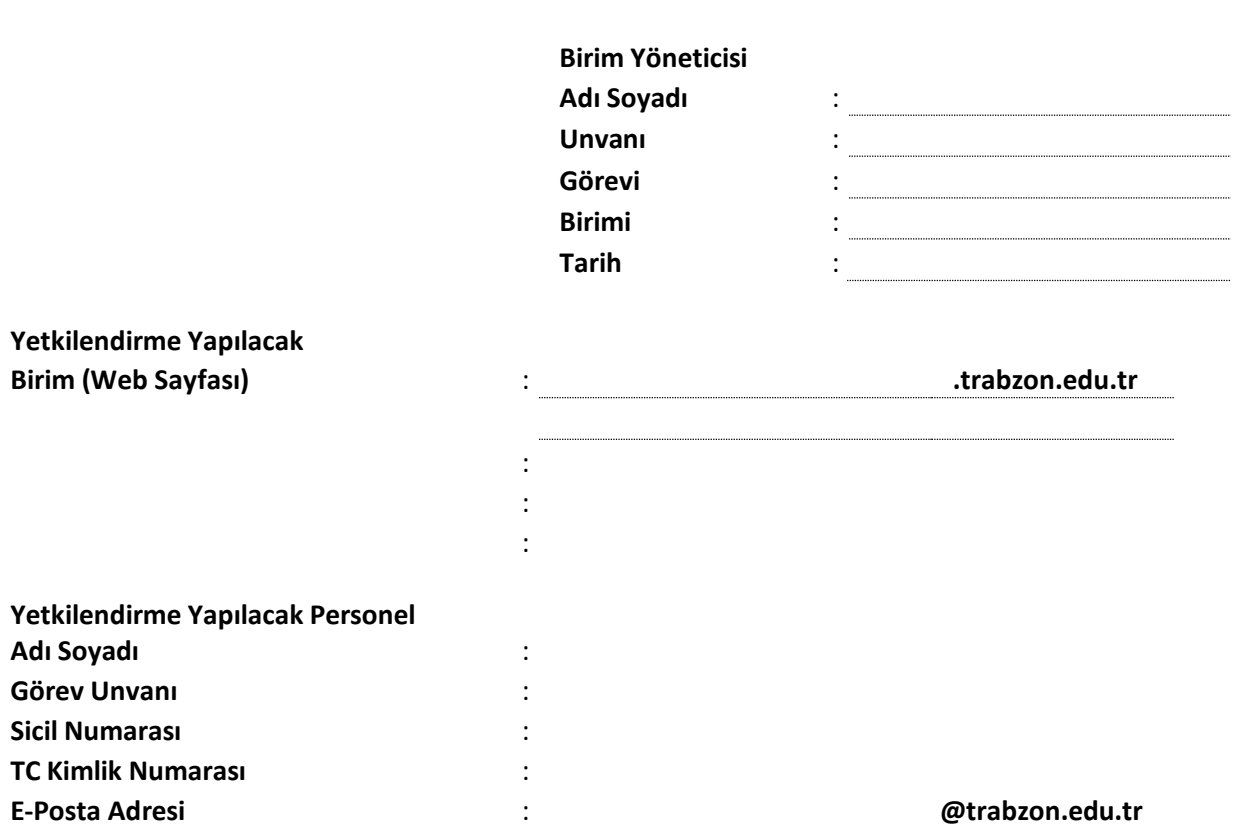

- Yetki tanımlanan kişi yetkilendirdiği web sayfası ile ilgili güncelleme ve düzenleme işlemlerini trabzon.edu.tr/Admin/Home/Index adresinden giriş yaparak gerçekleştirir. Yönetim Sisteminde kullanılan kullanıcı adı ve parola üniversitemiz Übys' ye giriş için kullanılan kullanıcı adı ve parolasıdır.
- Kurumdan ayrılan Web Yönetim Sistemi Yetkilisinin Bilgi İşlem Daire Başkanlığına bildirilmesi gerekmektedir.
- Web Yönetim Sistemiyle ilgili tüm sorumluluk kullanıcıya ve birim amirine aittir.